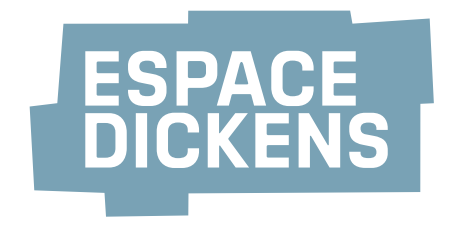

# **Association Espace Dickens Rapport d'activités 2014**

## **Avant l'inauguration de l'Espace Dickens**

- Les travaux d'aménagement intérieur de l'Espace Dickens se déroulent du printemps à fin août : parois coulissantes, cuisine, équipement de sonorisation et de projection, ameublement, vaisselle, etc...
- La Ville de Lausanne apporte un financement de CHF 85'000.- à ces travaux, via le fond développement durable.
- La FPH prend en charge le solde des frais d'aménagement, soit environ CHF 64'000.-
- Les CFF offrent à l'Espace Dickens un écran, un projecteur et des flip-charts d'occasion.
- Les chaises de toutes les salles ainsi que la vaisselle sont également de seconde main.
- Un groupe de travail se réunit régulièrement pour élaborer les statuts de l'Espace Dickens.
- L'Association Espace Dickens est constituée le 8 mai, elle compte 12 organisations membres et désigne un comité de 5 personnes.
- En août est embauché le coordinateur Manuel Martinez de Tejada. Il est engagé par les Éditions Agora (membre de l'Association) en qualité de stagiaire. 50% de son temps de travail est dédié à l'Association Espace Dickens en échange d'une contribution mensuelle de CHF 1000.- versée par l'Association aux Éditions Agora. La FPH, qui gérait les réservations de l'Espace Dickens jusqu'alors, transmet le dossier au coordinateur.
- Un site internet provisoire est mis en ligne grâce au travail d'Agora, d'Helen Tilbury et de la société lautrelabo, offrant à l'Espace Dickens une identité sur la toile. Helen Tilbury met en place l'identité visuelle de l'Association, créant notamment son logo et ses flyers.
- La FEDEVACO et la Déclaration de Berne attribuent chacune un soutien de CHF 2'500.- pour le démarrage de l'Association. La FPH ajoute CHF 18'000.-
- Le 28 août, l'Unité Développement Durable de la Ville de Lausanne invite 44 organisations de la société civile et organise 4 sessions thématiques pour :
	- $\rightarrow$  présenter les grands axes de sa stratégie 2015-2017 et le bilan de la période précédente ;
	- $\rightarrow$  lancer la discussion sur les « canaux de collaboration » à établir entre la société civile et les autorités locales en matière de développement durable ;
	- $\rightarrow$  L'Association Espace Dickens est invitée à participer à la session « cohésion sociale ». Elle transmet des suggestions à la Ville.

#### **L'inauguration de l'Espace Dickens**

- Elle a lieu le 18 septembre et réunit plus de 120 personnes : autorités locales (Ville et Canton), organisations de la société civile (membres et non-membres de l'Association Espace Dickens), milieu académique, fondations, entreprises, médias.
- L'Espace Dickens est totalement ouvert pour l'occasion : des tables sont disposées librement, présentant des informations sur toutes les associations membres. Un écran passe en boucle un film préparé par 10<sup>13</sup> production–communication sur les conférences organisées depuis 2012 dans le cadre du cycle Dickens. Un autre écran met à l'honneur les organisations qui ont envoyé des lettres de soutien à l'Espace Dickens au moment des demandes de fonds auprès de la Ville.
- Quelques discours brefs sont prononcés par la présidente de l'Association, Emmanuelle Robert (FEDEVACO), Matthieu Calame (directeur de la FPH), Florence Germond (élue municipale PS en charge des finances et espaces verts à la Ville). Julien Woessner (FPH) et Anna Perret (REDD), tous deux membres du comité de l'Association Espace Dickens, prennent également la parole. Des intermèdes théâtraux proposés par la Compagnie du Cachot et un apéro bio, local, majoritairement offert par la Ville et des associations de producteurs locaux complètent le programme.

## **Après l'inauguration de l'Espace Dickens**

Les mois de septembre à décembre voient se succéder de nombreuses réservations très diverses, tant sur le plan des usagers que sur celui des usages : partis politiques, ONG internationales, associations locales, citoyens, services de la Ville, entreprises ou encore médias organisent des réunions internes de travail, formations, conférences grand public, fêtes privées, assemblées générales, séminaires interdisciplinaires, soirées de gala, etc. D'entrée de jeu, on peut constater que l'Espace Dickens répond à des besoins multiples !

*Une liste exhaustive des activités déroulées en 2014 est disponible auprès du coordinateur.*

- Le cycle de conférences mensuelles sur les alternatives citoyennes, initié en janvier 2014 dans les locaux du WWF, se poursuit dès octobre à l'Espace Dickens. Les thématiques abordées sont : « Privatisation des semences : quelle alternative pour les paysans et les consommateurs ? », (organisée par la Déclaration de Berne et ProSpecieRara), « Les alternatives citoyennes en matière de tourisme durable : financer l'amélioration d'un hôtel par le crowdfounding » (organisée par le REDD) et « Le quartier comme lieu de citoyenneté participative : le Patchwork du quartier du Vallon » (organisée par les Éditions Agora).
- En novembre, l'Espace Dickens co-organise deux soirées avec LaRevueDurable et la Ville de Lausanne sur les thèmes des couloirs biologiques et des coopératives d'énergie. Cette dernière conférence débouche sur l'organisation d'une seconde réunion en janvier 2015 autour du projet de lancer une coopérative d'énergie à Lausanne.
- Fin 2014, un contrat est signé avec le Bureau lausannois pour les immigrés (BLI) pour louer l'Espace Dickens afin d'y organiser les cours pour migrants notamment. Il est question d'environ 300 locations.
- Plusieurs nouveaux membres rejoignent l'Association, passant les effectifs de 12 à 16 à fin 2014.
- L'Association met en place un rendez-vous régulier pour offrir à ses membres la possibilité de se réunir de manière conviviale : chaque second mardi du mois, un repas de midi est organisé à la cafétéria de l'Espace Dickens.

### **Commentaires**

Ces premiers mois d'exploitation démontrent que l'Espace Dickens est à même de répondre à ses buts statutaires, notamment de « Mettre à disposition des organisations de la société civile un lieu pour organiser des événements permettant de renforcer les synergies entre elles, avec les autorités locales et auprès du grand public. ». La réponse encourageante du public usager et l'augmentation du nombre de membres en témoignent. Mais ce n'est qu'un début, largement perfectible :

- La programmation conjointe d'événements co-organisés par les membres de l'Association peut être développée.
- Le rapprochement de l'Espace Dickens des autres lieux de rencontres et débats disponibles à Lausanne est un chantier à faire évoluer.
- Une stratégie pour faire connaître l'Espace Dickens auprès d'autres acteurs et usagers potentiels reste à établir.

Sur le plan économique, les premiers mois d'exploitation ont confirmé que le budget de l'Espace Dickens tourne autour de CHF 100'000.-, dont CHF 60'000 sont liés au loyer payé à la régie propriétaire des lieux. Cette somme est aujourd'hui prise en charge par la FPH qui s'est engagée sur 5 ans. Si on peut espérer que les rentrées locatives et les cotisations des membres couvrent un jour la moitié du budget annuel, il semble difficile d'équilibrer l'ensemble des dépenses sans soutiens extérieurs. Il reste donc 4 ans à l'Espace Dickens pour développer une stratégie permettant la viabilité économique du projet sur le long terme.